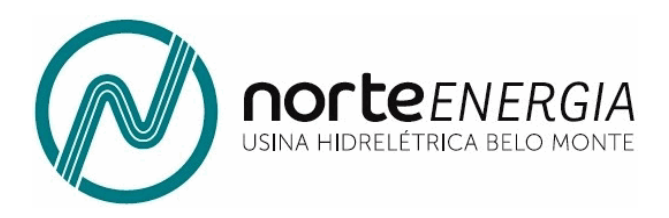

# 12º RELATÓRIO CONSOLIDADO DE ANDAMENTO DO PBA E DO ATENDIMENTO DE CONDICIONANTES

# **CAPÍTULO 2 – ANDAMENTO DO PROJETO BÁSICO AMBIENTAL**

# **Anexo 6 – Descrição dos métodos e resultados estatísticos**

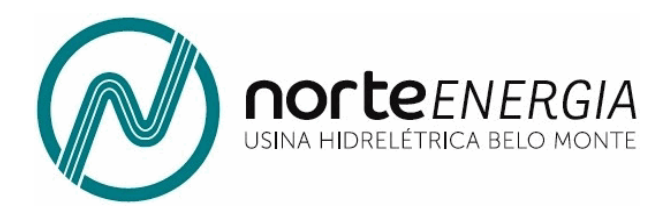

# **Anexo 6 – Descrição dos métodos e resultados estatísticos**

Neste anexo apresentamos a descrição dos métodos estatísticos utilizados no texto do Plano de Gerenciamento Integrado da Volta Grande do Xingu. Também apresentamos os resultados (tabelas de variância, graus de liberdade e valor da significância – p) de todos os testes realizados cujos resultados estão descritos no corpo do texto.

Os testes foram pensados para responder perguntas específicas que surgiram para embasar e explicar os resultados encontrados no Índice de Sustentabilidade Socioambiental (ISSA), visando fazer uma análise integrada dos projetos que compõe o Plano de Gerenciamento Integrado da Volta Grande do Xingu (PGIVGX), bem como os demais projetos que têm interface com o Trecho de Vazão Reduzida (TVR). Dessa forma, apresentaremos de forma explícita as perguntas, as variáveis e o projeto que subsidiou as análises.

#### **1. ÍNDICE DE SUSTENTABILIDADE SOCIOAMBIENTAL – ISSA**

O escore do índice é calculado a partir das médias dos valores das variáveis padronizados para permitir comparações entre variáveis que possuem grandezas muito diferentes.

Para comparação entre os escores do ISSA Global e dos Componentes, foram utilizadas análises de variâncias com um fator (one way ANOVA). O índice está sendo calculado pelo quarto ano (2013, 2014, 2015, 2016), e por isso não foi possível calcular se há efeito da interação entre esses dois fatores (4 Anos x 4 Períodos = 16 graus de liberdade necessários, exatamente o número de graus de liberdade disponíveis). O teste de Levene foi usado para avaliar a homogeneidade das variâncias, pressuposto mais importante da ANOVA. Quando cabíveis, testes de Tukey para comparações múltiplas foram realizados. Esses testes permitiram avaliar se houve alterações na sustentabilidade ambiental do TVR, que foram investigadas mais a fundo pelas demais análises realizadas.

Para estas análises, os métodos estatísticos estão descritos junto aos resultados, bem como ajustes dos dados necessários, visando facilitar a leitura.

Foi adotado um valor de significância (*α*) de 0,05, e se classificou valores entre 0,05 e 0,10 como marginalmente significativos.

# **1.1. ÍNDICE GLOBAL**

- Existem diferenças entre os escores dos diferentes anos?

Teste de Levene:  $GL = 3$ ;  $F = 0.6$ ;  $p = 0.63$ 

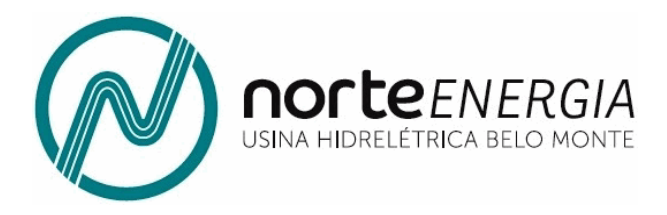

**Quadro 1:** Análise de variância da comparação entre anos do valor dos escores globais do ISSA. GL: Graus de Liberdade; SQ: Soma dos quadrados; MQ: Média dos Quadrados; F: valor da estatística de Fisher; p = valor da probabilidade.

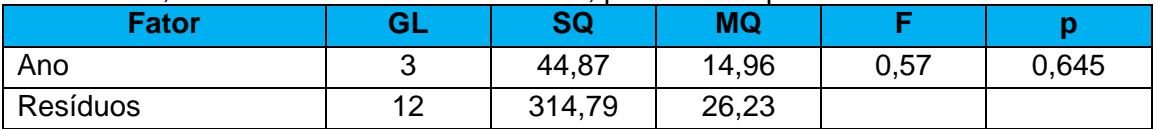

- Existem diferenças entre os escores dos diferentes períodos hidrológicos?

Teste de Levene:  $GL = 3$ ;  $F = 3,2$ ;  $p = 0,06$ 

**Quadro 2:** Análise de variância da comparação entre anos do valor dos escores globais do ISSA. GL: Graus de Liberdade; SQ: Soma dos quadrados; MQ: Média dos Quadrados; F: valor da estatística de Fisher; p = valor da probabilidade.

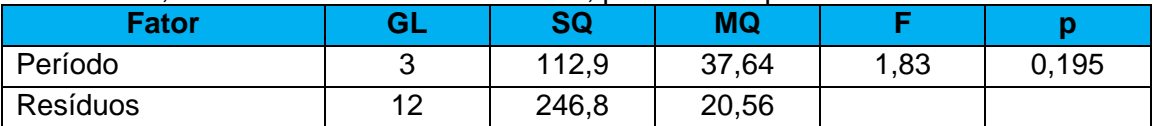

## **1.2. HABITATS AQUÁTICOS**

- Existem diferenças entre os escores dos diferentes anos?

Teste de Levene:  $GL = 3$ ;  $F = 1,0$ ;  $p = 0,41$ 

**Quadro 3:** Análise de variância da comparação entre anos do valor dos escores globais do ISSA. GL: Graus de Liberdade; SQ: Soma dos quadrados; MQ: Média dos Quadrados; F: valor da estatística de Fisher; p = valor da probabilidade.

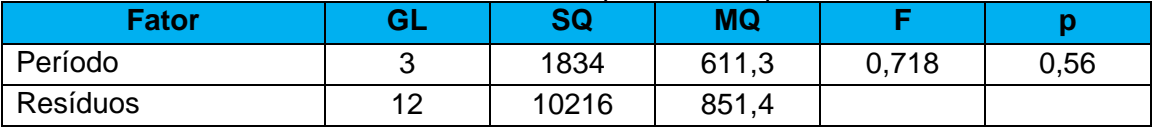

- Existem diferenças entre os escores dos diferentes períodos hidrológicos?

Teste de Levene:  $GL = 3$ ;  $F = 1,8$ ;  $p = 0,18$ 

**Quadro 4:** Análise de variância da comparação entre anos do valor dos escores globais do ISSA. GL: Graus de Liberdade; SQ: Soma dos quadrados; MQ: Média dos Quadrados; F: valor da estatística de Fisher; p = valor da probabilidade.

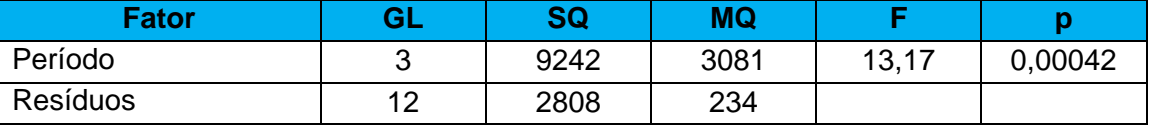

**Quadro 5:** Resultado do teste de Tukey para comparação múltipla par-a-par entre os períodos hidrológicos. Diferença: diferença entre as médias comparadas; Limite inf.:

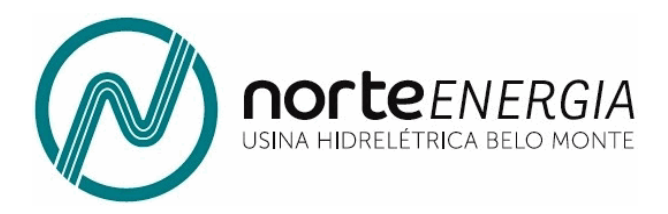

menor diferença entre as médias; Limite sup. Maior diferença entre as médias; p ajust.: valor de p ajustado para as comparações múltiplas. Valores em negrito apontam diferenças significativas.

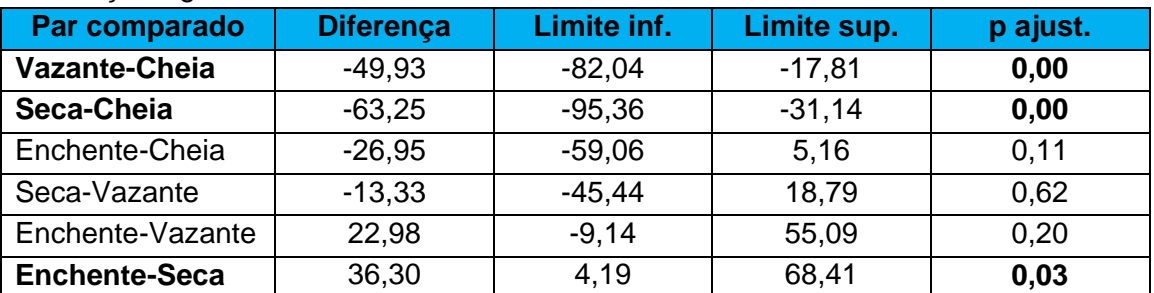

## **1.3. FAUNA AQUÁTICA E SEMI-AQUÁTICA**

- Existem diferenças entre os escores dos diferentes anos?

Teste de Levene:  $GL = 3$ ;  $F = 0,3$ ;  $p = 0,83$ 

**Quadro 6:** Análise de variância da comparação entre anos do valor dos escores globais do ISSA. GL: Graus de Liberdade; SQ: Soma dos quadrados; MQ: Média dos Quadrados; F: valor da estatística de Fisher; p = valor da probabilidade.

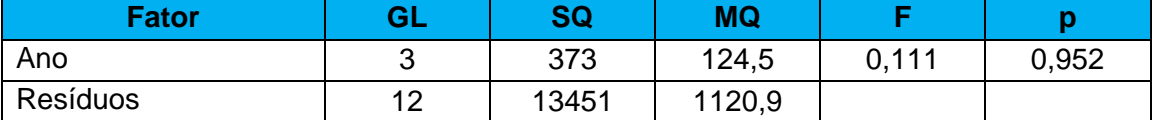

- Existem diferenças entre os escores dos diferentes períodos hidrológicos?

Teste de Levene:  $GL = 3$ ;  $F = 0.83$ ;  $p = 0.49$ 

**Quadro 7:** Análise de variância da comparação entre anos do valor dos escores globais do ISSA. GL: Graus de Liberdade; SQ: Soma dos quadrados; MQ: Média dos Quadrados; F: valor da estatística de Fisher; p = valor da probabilidade.

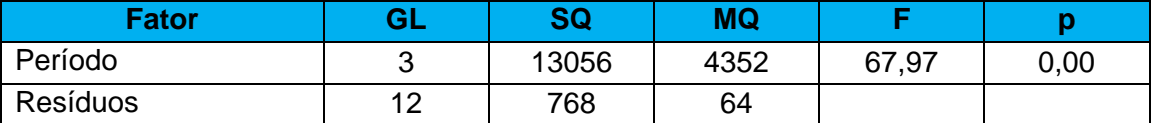

**Quadro 8:** Resultado do teste de Tukey para comparação múltipla par-a-par entre os períodos hidrológicos. Diferença: diferença entre as médias comparadas; Limite inf.: menor diferença entre as médias; Limite sup. Maior diferença entre as médias; p ajust.: valor de p ajustado para as comparações múltiplas.

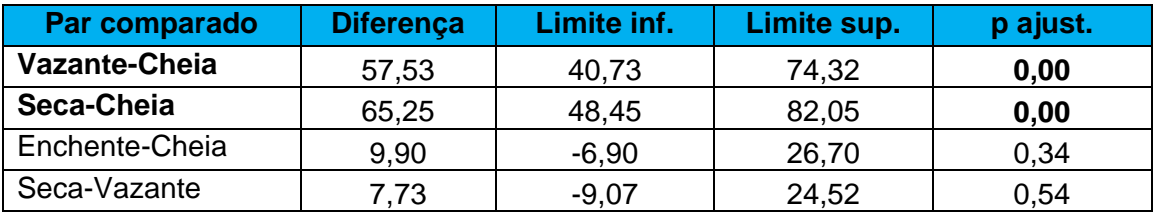

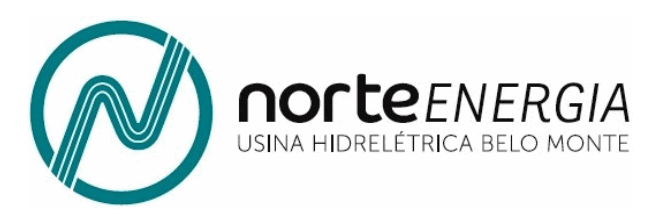

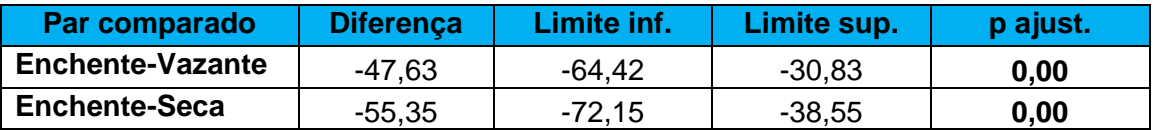

#### **1.4. ICTIOFAUNA**

- Existem diferenças entre os escores dos diferentes anos?

Teste de Levene:  $GL = 3$ ;  $F = 0.5$ ;  $p = 0.66$ 

**Quadro 9:** Análise de variância da comparação entre anos do valor dos escores globais do ISSA. GL: Graus de Liberdade; SQ: Soma dos quadrados; MQ: Média dos Quadrados; F: valor da estatística de Fisher; p = valor da probabilidade.

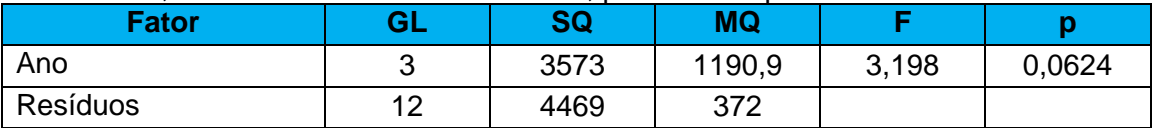

- Existem diferenças entre os escores dos diferentes períodos hidrológicos?

Teste de Levene:  $GL = 3$ ;  $F = 0.69$ ;  $p = 0.57$ 

**Quadro 10:** Análise de variância da comparação entre anos do valor dos escores globais do ISSA. GL: Graus de Liberdade; SQ: Soma dos quadrados; MQ: Média dos Quadrados; F: valor da estatística de Fisher; p = valor da probabilidade.

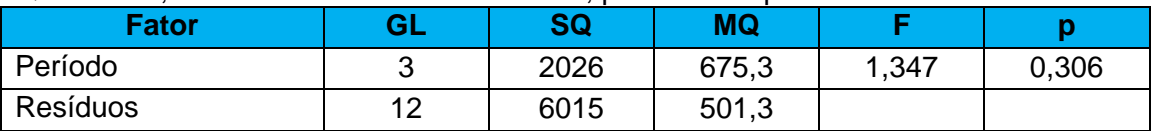

### **1.5. PESCA**

- Existem diferenças entre os escores dos diferentes anos?

Teste de Levene:  $GL = 3$ ;  $F = 0,4$ ;  $p = 0,73$ 

**Quadro 11:** Análise de variância da comparação entre anos do valor dos escores globais do ISSA. GL: Graus de Liberdade; SQ: Soma dos quadrados; MQ: Média dos Quadrados; F: valor da estatística de Fisher; p = valor da probabilidade.

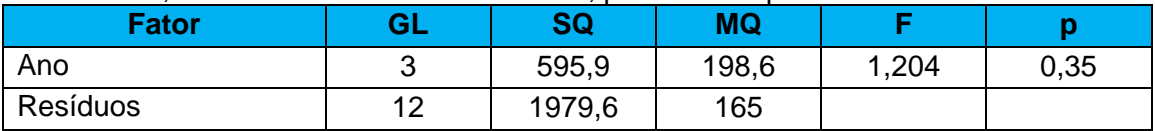

- Existem diferenças entre os escores dos diferentes períodos hidrológicos?

Teste de Levene:  $GL = 3$ :  $F = 1.9$ :  $p = 0.18$ 

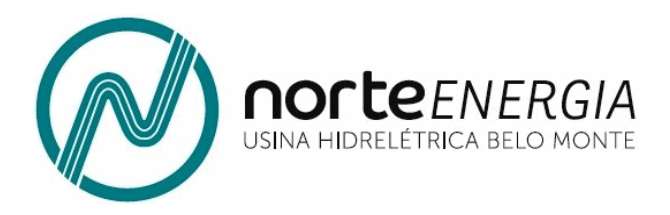

**Quadro 12:** Análise de variância da comparação entre anos do valor dos escores globais do ISSA. GL: Graus de Liberdade; SQ: Soma dos quadrados; MQ: Média dos Quadrados; F: valor da estatística de Fisher; p = valor da probabilidade.

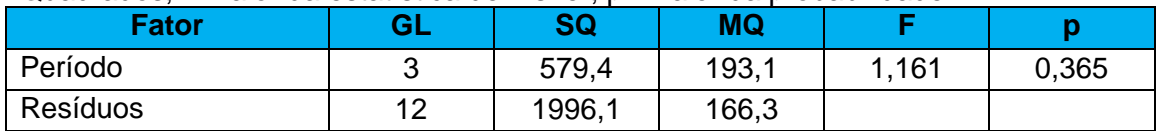

- Há diferença no número de pessoas que dizem pescar antes e depois do barramento?

a) Dados do PBA 14.2.2

A homocedasticidade dos dados (Teste de Levene: GL = 3; F = 0,13; p = 0,94) permitiram usar um modelo linear generalizado (GLM). Os resíduos se adequaram à distribuição normal (Teste de normalidade de Shapiro-Wilk:  $w = 0.91$ ;  $p = 0.07$ ).

**Quadro 13:** Análise de variância da comparação entre o número de pessoas que declararam praticar pesca nas entrevistas realizadas com proprietários de embarcação do Projeto 14.2.2. EP = erro padrão do coeficiente;  $p =$  valor da probabilidade.

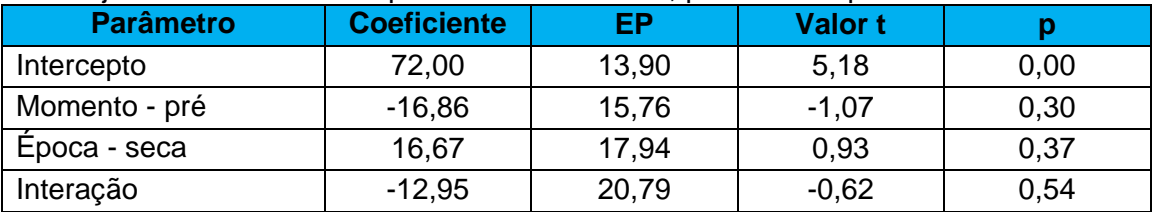

b) Dados do PBA 14.2.3

Esses dados não apresentaram distribuição normal, e por isso utilizou-se o teste não paramétrico de Kruskal-Wallis, que demonstrou que não há diferenças entre os grupos  $(x^2 = 1.67, GL = 3, p = 0.64).$ 

- Houve diferença na quantidade de pessoas que declaram praticar pesca comercial na Volta Grande?

Esses dados não apresentaram distribuição normal, e por isso utilizou-se o teste não paramétrico de Kruskal-Wallis, que demonstrou que não há diferenças entre os grupos  $(x^{2} = 3,76, GL = 3, p = 0,29).$ 

- Houve diferença na quantidade de pessoas que declaram praticar pesca de subsitência na Volta Grande?

A homocedasticidade dos dados (Teste de Levene: GL = 3; F =  $0.23$  p =  $0.86$ ) permitiram usar um modelo linear generalizado (GLM). Os resíduos se adequaram à distribuição normal (Teste de normalidade de Shapiro-Wilk: w = 0,89; p = 0,23).

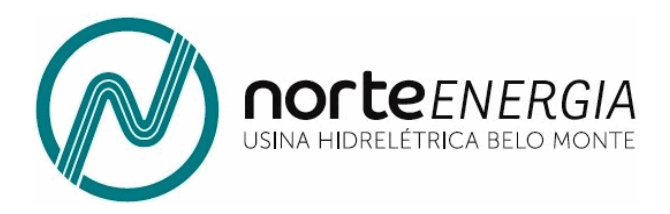

**Quadro 14:** GLM da comparação entre o número de pessoas que declararam praticar pesca nas entrevistas realizadas com proprietários de embarcação do Projeto 14.2.2. EP = erro padrão do coeficiente; p = valor da probabilidade.

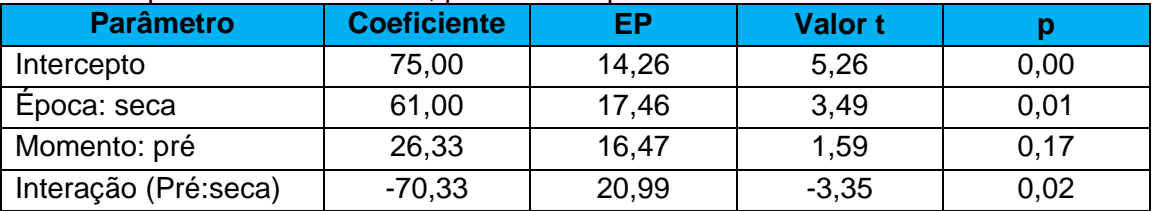

- Houve diferença na produtividade pesqueira declarado pelos moradores da Volta Grande entrevistados pelo Projeto 14.2.3?

A homocedasticidade dos dados (Teste de Levene:  $GL = 3$ ; F = 0,34 p = 0,80) permitiram usar um modelo linear generalizado (GLM). Os resíduos se adequaram à distribuição normal (Teste de normalidade de Shapiro-Wilk:  $w = 0.94$ :  $p = 0.55$ ).

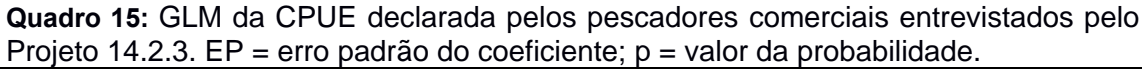

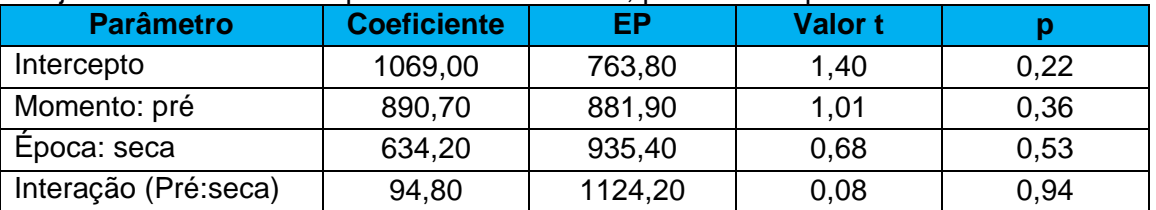

- Houve diferença na produtividade pesqueira dos pescadores de subsistência do Projeto de Incentivo a Pesca Sustentável (PBA 13.3.5)?

A homocedasticidade dos dados (Teste de Levene: GL = 3; F = 1,41  $p = 0,24$ ) permitiram usar um modelo linear generalizado (GLM) com os dados da CPUE logaritmizados. Os resíduos se adequaram à distribuição normal (Teste de normalidade de Shapiro-Wilk:  $w = 0.99$ ;  $p = 0.11$ ).

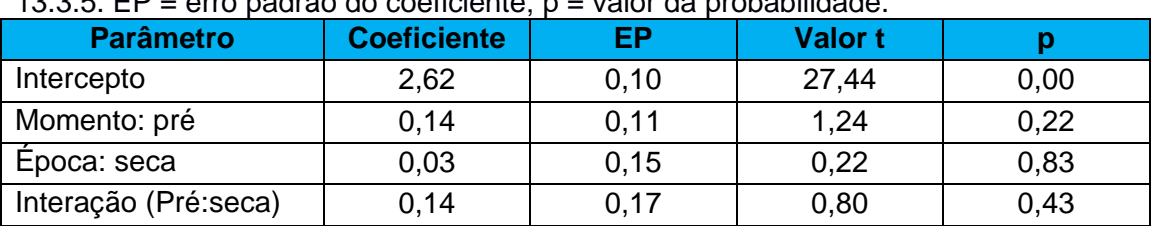

**Quadro 16:** GLM da CPUE declarada pelos pescadores acompanhados pelo Projeto 13.3.5. EP = erro padrão do coeficiente; p = valor da probabilidade.

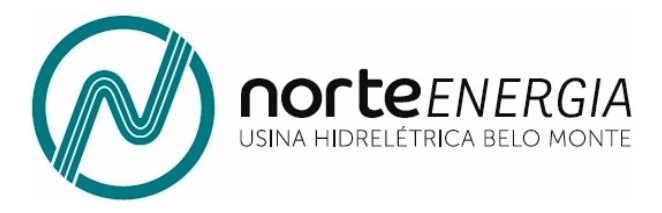

- Houve diferença na renda obtida pela pesca declarada pelos pescadores?

A homocedasticidade dos dados (Teste de Levene:  $GL = 3$ ; F = 0,76 p = 0,51) permitiram usar uma regressão linear com os dados da renda declarada obtida pela pesca logaritmizados. Os resíduos se adequaram à distribuição normal (Teste de normalidade de Shapiro-Wilk:  $w = 0.99$ ;  $p = 0.07$ ).

**Quadro 17:** Regressão linear da renda auferida com a pesca declarada pelos pescadores comerciais entrevistados pelo Projeto 14.2.3. EP = erro padrão do  $coeficiente$ ;  $p = valor da probabilidade$ .

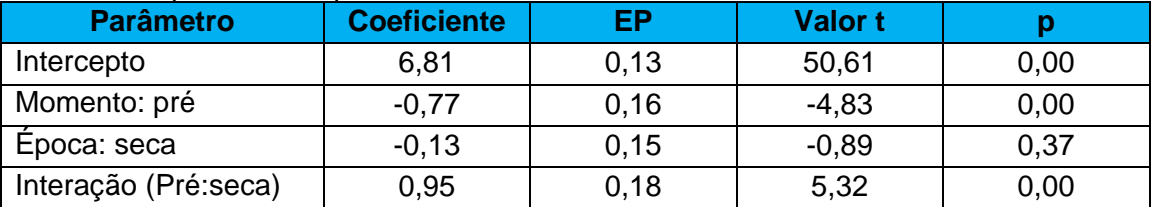

#### **1.6. CONDIÇÕES DE VIDA**

- Existem diferenças entre os escores dos diferentes anos?

Teste de Levene:  $GL = 3$ ;  $F = 0,1$ ;  $p = 0,95$ 

**Quadro 18:** Análise de variância da comparação entre anos do valor dos escores globais do ISSA. GL: Graus de Liberdade; SQ: Soma dos quadrados; MQ: Média dos Quadrados; F: valor da estatística de Fisher; p = valor da probabilidade.

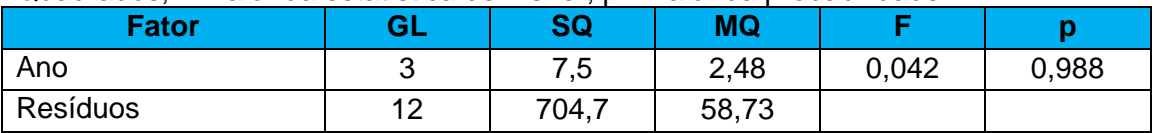

- Existem diferenças entre os escores dos diferentes períodos hidrológicos?

Teste de Levene:  $GL = 3$ ;  $F = 1,6$ ;  $p = 0,23$ 

**Quadro 19:** Análise de variância da comparação entre anos do valor dos escores globais do ISSA. GL: Graus de Liberdade; SQ: Soma dos quadrados; MQ: Média dos Quadrados; F: valor da estatística de Fisher; p = valor da probabilidade.

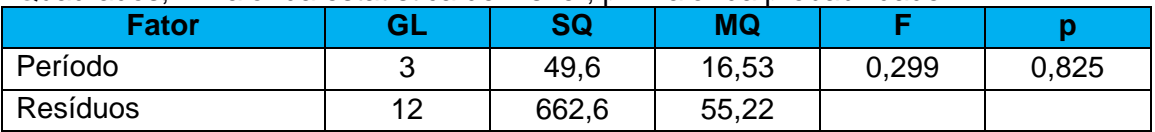

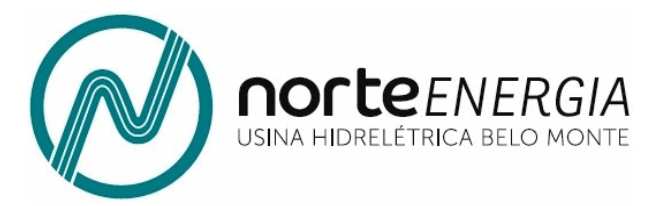

- Houve redução na percepção da população sobre os diferentes aspectos de estrutura social?

Foi utilizando um teste de Qui-quadrado para comparar se as diferenças enter as porcentagens de reclamação entre os dois períodos foram significativas.

**Quadro 20: Análises da diferença entre as porcentagens esperadas e observadas das reclamações sobre os diferentes aspectos sociais nos diferentes estratos analisados.**

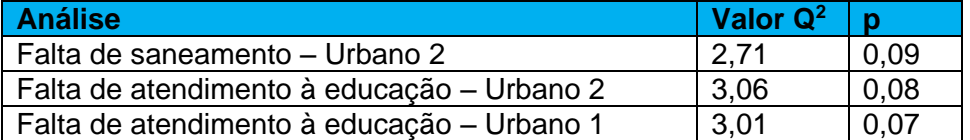

- Houve redução na renda declarada para os diferentes estratos da Volta Grande?

Foi utilizado o teste de Kruskal-Wallis e comparação múltipla de Dunn.

Para o estrato Urbano 1:  $x^2 = 31,6$ , GL = 3, p = 0,00. Para o estrato Urbano 2:  $x^2 = 7,53$ , GL = 3, p = 0,05. Para o estrato Rural:  $x^2 = 8,88$ , GL = 3, p = 0,03.

**Quadro 21: Resultado do teste de comparação múltipla de Dunn entre os anos para a renda declarada pelos moradores da Volta Grande do Xingu nos diferentes estratos. Os valores de p** 

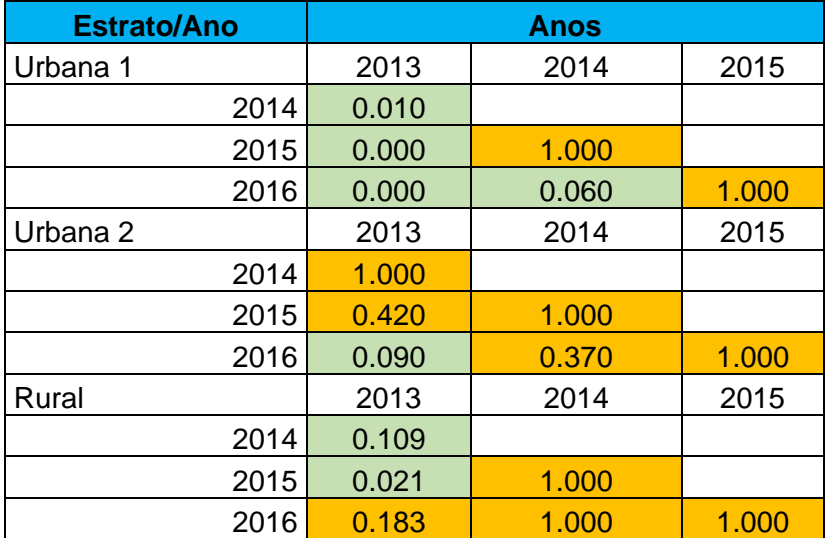

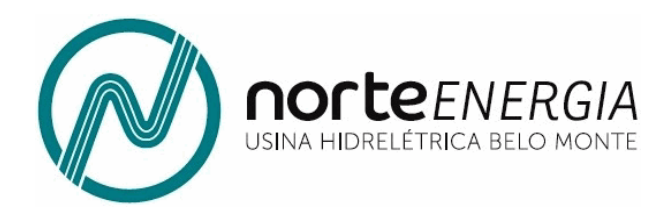

**Quadro 22: GLM do efeito das diferentes práticas produtivas sobre a renda declarada dos moradores do núcleo Urbano 1. GL: Graus de Liberdade; SQ: Soma dos quadrados; MQ: Média dos Quadrados; F: valor da estatística de Fisher; p = valor da probabilidade.**

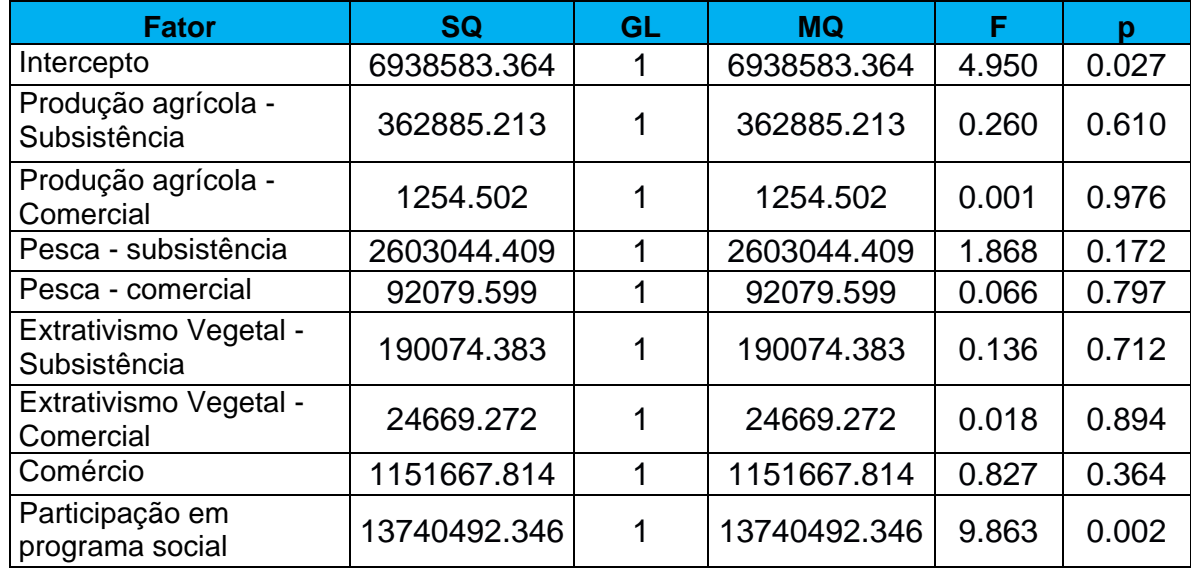

**Quadro 23: GLM do efeito das diferentes práticas produtivas sobre a renda declarada dos moradores do núcleo Urbano 2. GL: Graus de Liberdade; SQ: Soma dos quadrados; MQ: Média dos Quadrados; F: valor da estatística de Fisher; p = valor da probabilidade.**

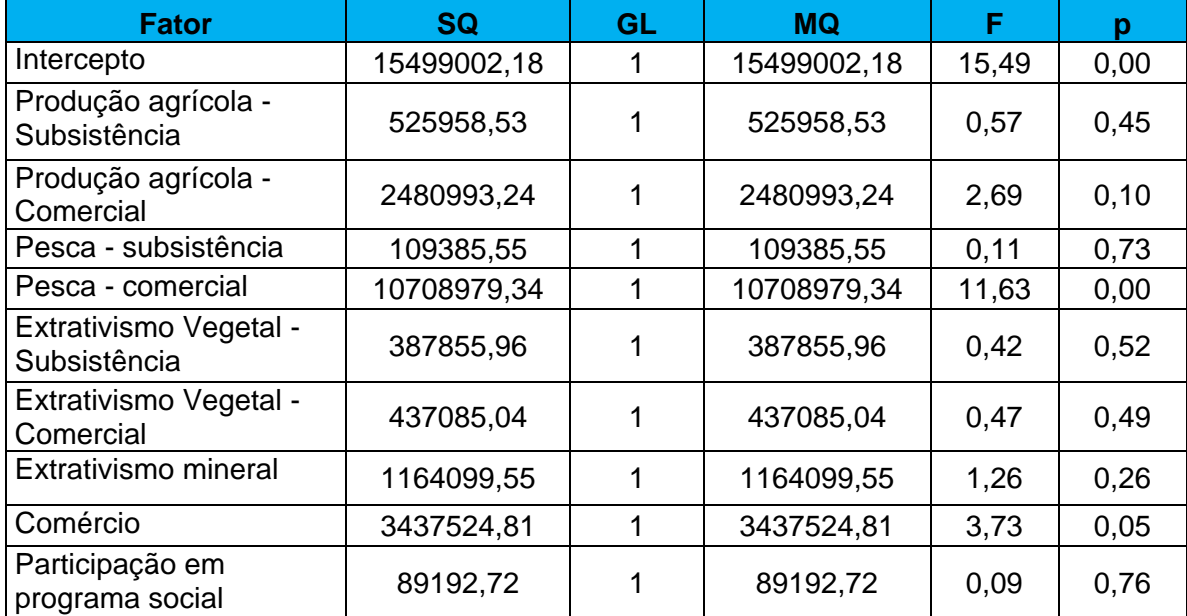

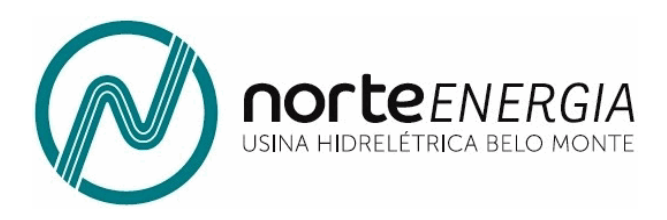

**Quadro 24: GLM do efeito das diferentes práticas produtivas sobre a renda declarada dos moradores da zona Rural. GL: Graus de Liberdade; SQ: Soma dos quadrados; MQ: Média dos Quadrados; F: valor da estatística de Fisher; p = valor da probabilidade.**

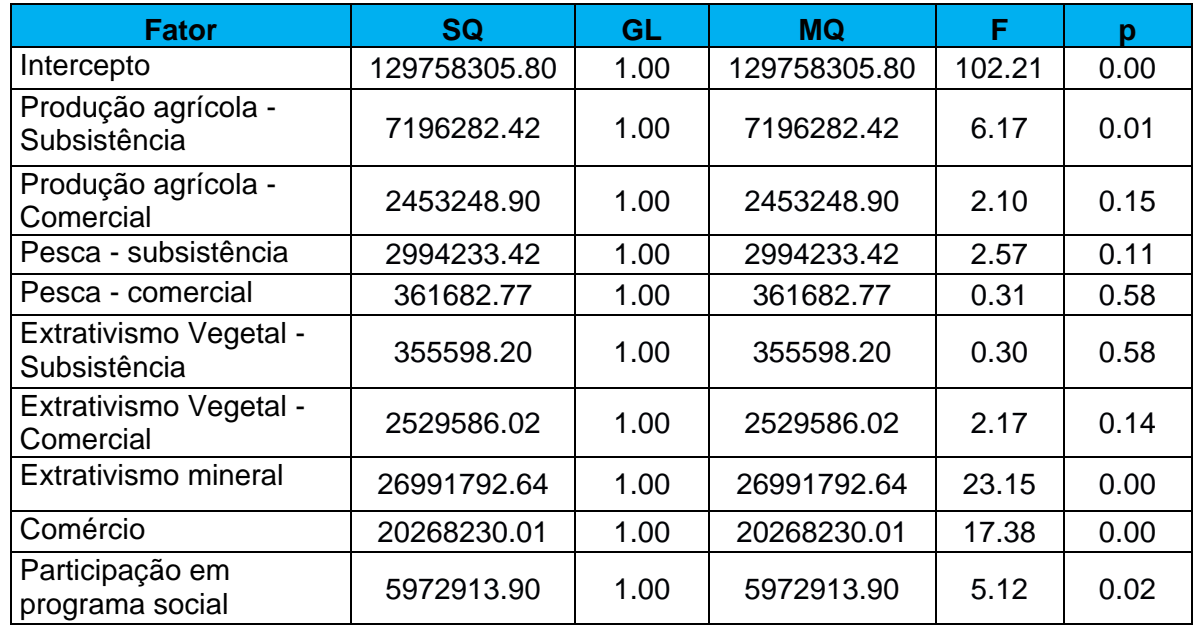

### **1.7. NAVEGABILIDADE**

- Existem diferenças entre os escores dos diferentes anos?

Teste de Levene:  $GL = 3$ ;  $F = 2,1$ ;  $p = 0,14$ 

**Quadro 25:** Análise de variância da comparação entre anos do valor dos escores globais do ISSA. GL: Graus de Liberdade; SQ: Soma dos quadrados; MQ: Média dos Quadrados; F: valor da estatística de Fisher; p = valor da probabilidade.

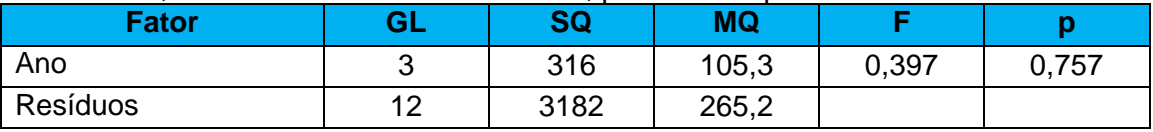

- Existem diferenças entre os escores dos diferentes períodos hidrológicos?

Teste de Levene:  $GL = 3$ ;  $F = 2,7$ ;  $p = 0,09$ 

**Quadro 26:** Análise de variância da comparação entre anos do valor dos escores globais do ISSA. GL: Graus de Liberdade; SQ: Soma dos quadrados; MQ: Média dos Quadrados; F: valor da estatística de Fisher; p = valor da probabilidade.

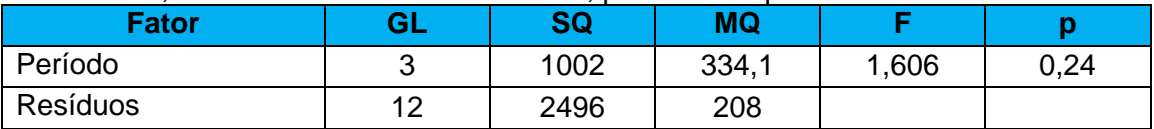

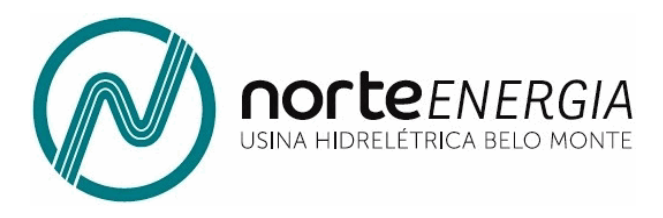

- Houve alterações na quantidade viagens declaradas pelos usuários próprios para os trechos do TVR definidos no EIA?

Para testar essa hipótese utilizou-se a variável que indica o número de viagens que os entrevistados proprietários de embarcações do tipo uso próprio, do Projeto 14.2.2, declararam fazer por mês para cada trecho definido conforme divisão apresentada no EIA. Pela natureza assimétrica positiva do número de viagens, foi necessário utilizar modelos lineares generalizados (GLM) para fazer o ajuste e, para este caso, o modelo com a família binomial negativa foi mais adequado. Para avaliar o ajuste dos resíduos em cada teste, fez-se um gráfico normal de probabilidade com envelope. Os envelopes, no caso de modelos GLM's com distribuições diferentes da normal, são construídos com os resíduos sendo gerados a partir do modelo ajustado. Valores de resíduos dentro dos valores limitados pelos envelopes indicam um bom ajuste residual.

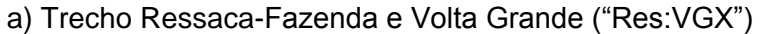

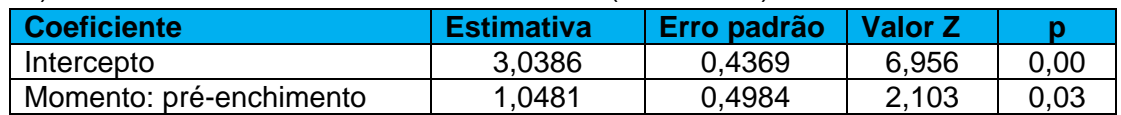

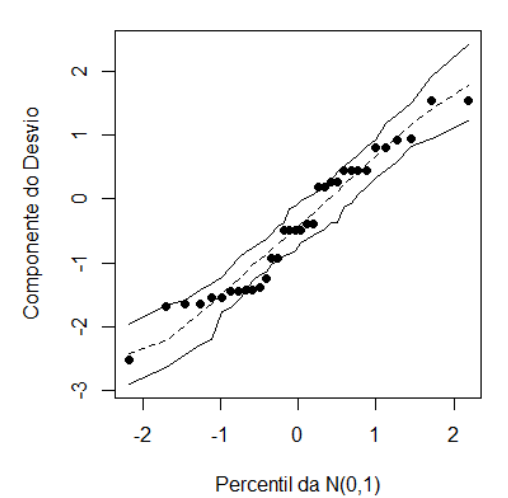

**Normal Q-Q Plot** 

| b) Interna na Volta Grande ("Int: VGX") |                         |                   |             |         |      |
|-----------------------------------------|-------------------------|-------------------|-------------|---------|------|
|                                         | <b>Coeficiente</b>      | <b>Estimativa</b> | Erro padrão | Valor Z |      |
|                                         | Intercepto              | 4,7032            | 0.1695      | 27,755  | 0.00 |
|                                         | Momento: pré-enchimento | 0.4771            | 0.1991      | 2,397   | 0.02 |

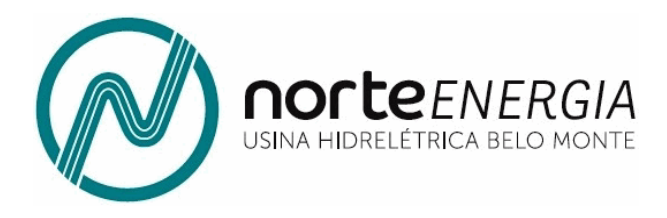

#### **Normal Q-Q Plot**

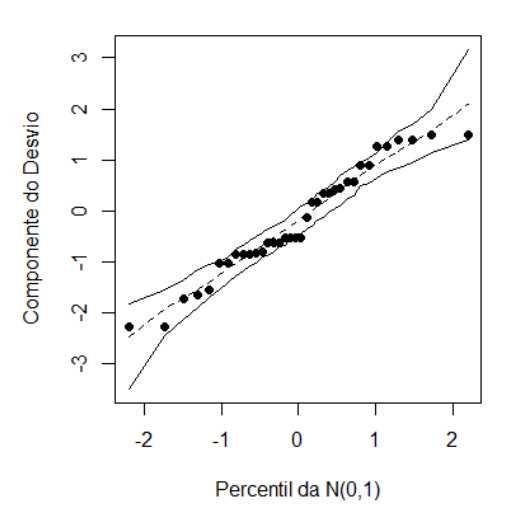

c) Interna Ressaca ("Int:Res")

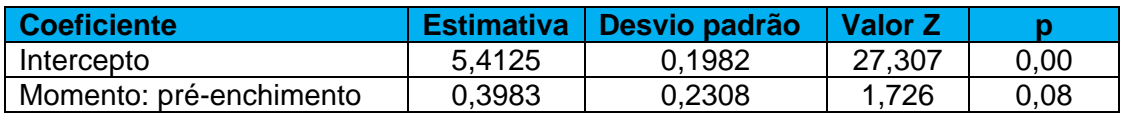

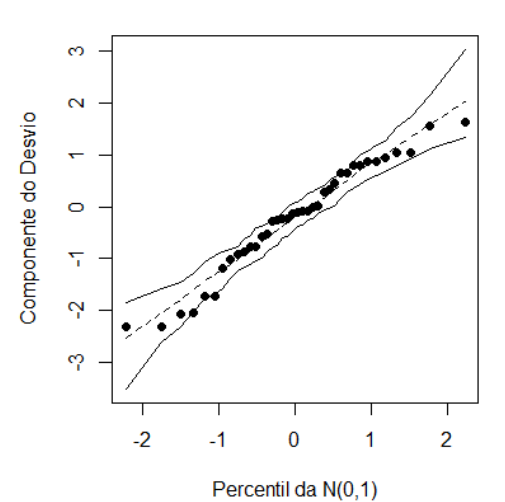

**Normal Q-Q Plot** 

- Houve alterações na quantidade viagens declaradas pelos proprietários de embarcações de frete/aluguel para os trechos do TVR definidos no EIA?

Para testar essa hipótese utilizou-se a variável que indica o número de viagens que os entrevistados proprietários de embarcações de frete/aluguel, do Projeto 14.2.2, declararam fazer por mês para cada trecho definido conforme divisão apresentada no

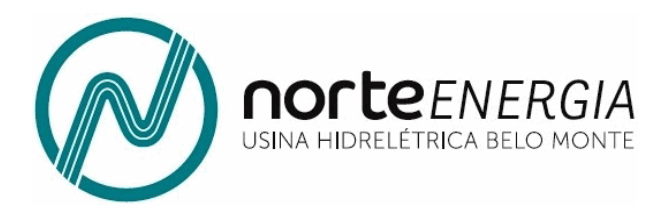

EIA. De forma similar a Hipótese 1, os dados são assimétricos e foi necessário utilizar um modelo GLM. Mais uma vez, o ajuste pela família binomial negativa foi mais adequado.

a) Internas Ressaca ("Int:Res")

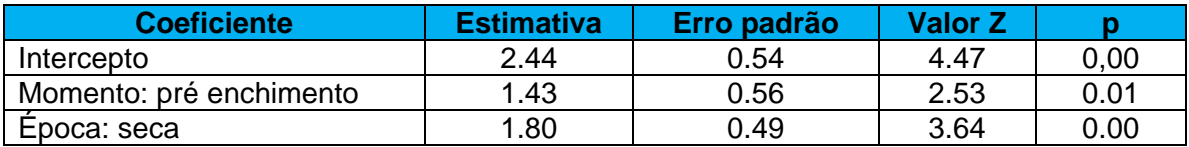

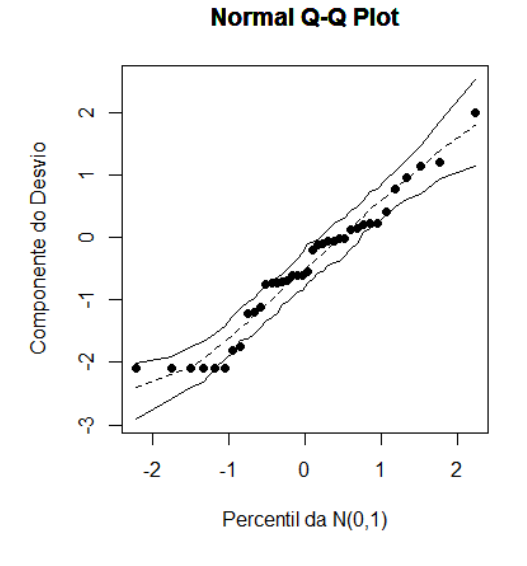

b) Trecho Altamira-Ressaca ("Alt-Res")

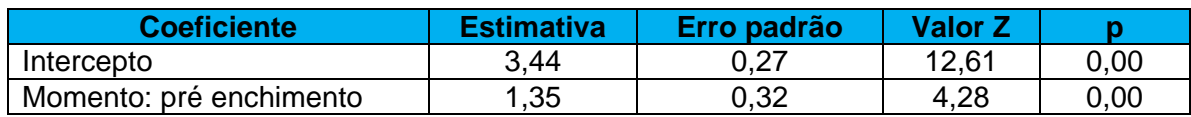

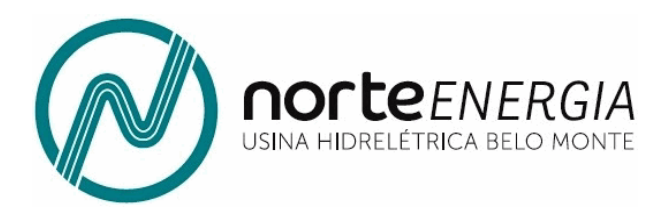

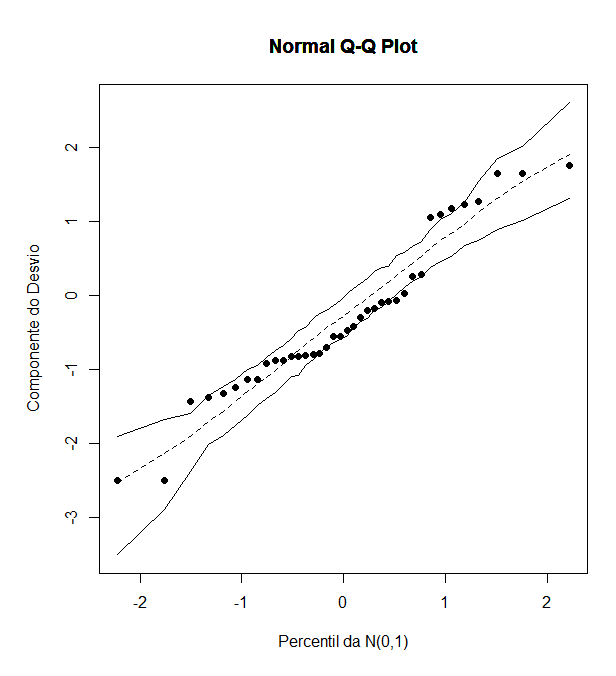

- Houve mudança no tempo de viagem entre Ressaca e a Volta Grande após o fechamento da barragem, declarada pelos proprietários de embarcações de frete/aluguel entrevistados pelo Projeto 14.2.2?

Como as variáveis apresentavam valores extremos, a análise foi feita com os dados aparados (retirou-se os 2,5% maiores e os 2,5% menores valores).

Teste de Kruskal-Wallis ( $x^2 = 47.15$ , GL = 3, p = 0,00).

Quadro com a comparação múltipla de Dunn, com valores de p corrigidos pelos método de Bonferroni.

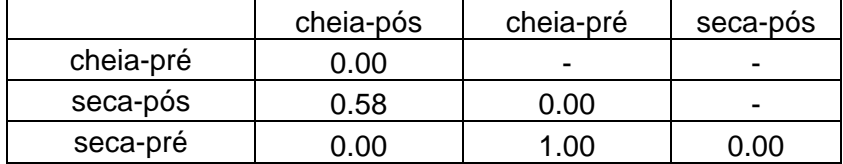

- Houve mudança no preço da passagem da viagem entre Ressaca e a Volta Grande após o fechamento da barragem, declarado pelos usuários do transporte de linha entrevistados pelo Projeto 14.2.2?

Foi feita uma correção monetária na variável pelo IPCA e como a variável apresentava valores extremos, realizou-se a análise com os dados aparados (retirou-se os 2,5% maiores e os 2,5% menores valores).

Teste de Kruskal-Wallis ( $\chi^2$  = 6,59, GL = 1, p = 0,01).

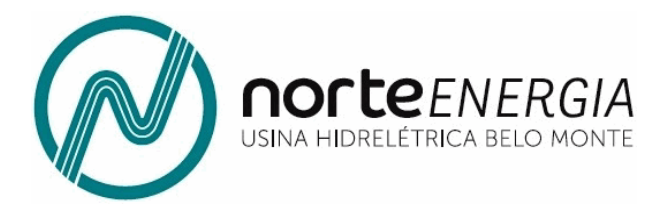

- Houve mudança no gasto de combustível das viagens entre Ressaca e a Volta Grande após o fechamento da barragem, declarada pelos proprietários de embarcações de frete/aluguel entrevistados pelo Projeto 14.2.2?

Como as variáveis apresentavam valores extremos, a análise foi feita com os dados aparados (retirou-se os 2,5% maiores e os 2,5% menores valores).

Teste de Kruskal-Wallis ( $\chi^2$  = 48,38, GL = 3, p = 0,00).

Quadro com a comparação múltipla de Dunn, com valores de p corrigidos pelos método de Bonferroni.

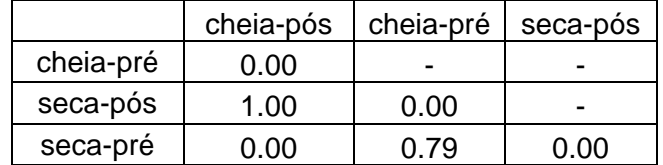